## **APPLICATION SONDAGE**

Elle permet de faire un sondage avec plusieurs questions, dans votre commune, votre ville ou d'autres périmètres. Un graphique vous permet d'évaluer les réponses.

L'utilisateur répond aux questions figurant dans l'onglet « réponses ».

## NSPP : Ne Se Prononce Pas

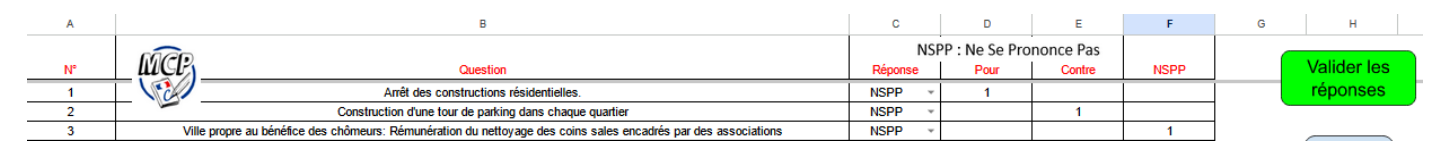

L'utilisateur choisit sa ou ses questions, dans l'onglet « questions », dans la limite de 3 :

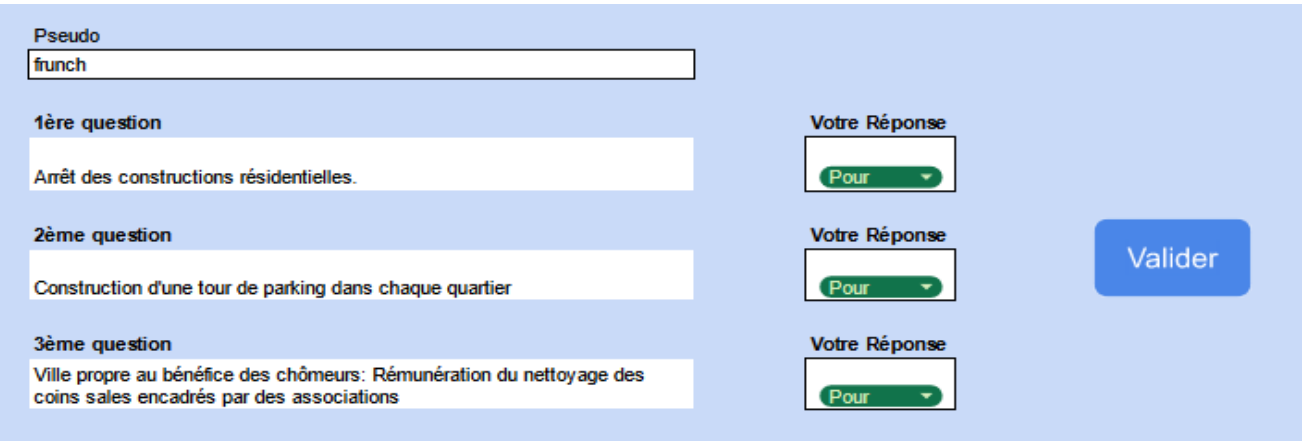

Une page administrateur « admin » permet de valider ou refuser les questions. Seules les questions validées seront transférées en onglet « questions ».

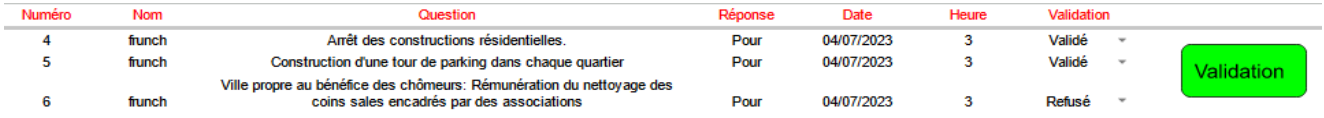

Une page « historique » reprend les questions validées et refusées depuis la page « admin ».

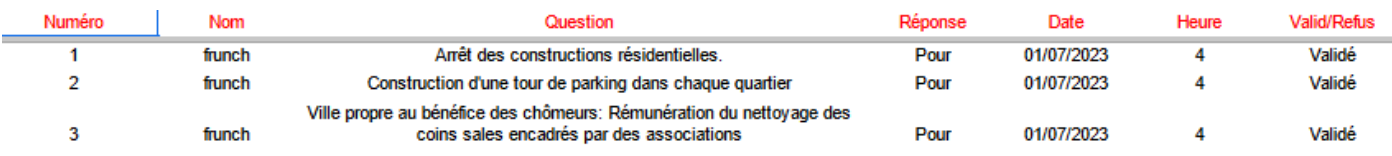

Une page répondeurs permet de suivre les noms, dates et heures des réponses.

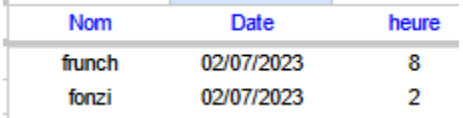

## Après un certain nombre de questions, le bouton « graphique »

Graphique

d'évaluer les réponses. **Plus de la Contre de NSPP** 

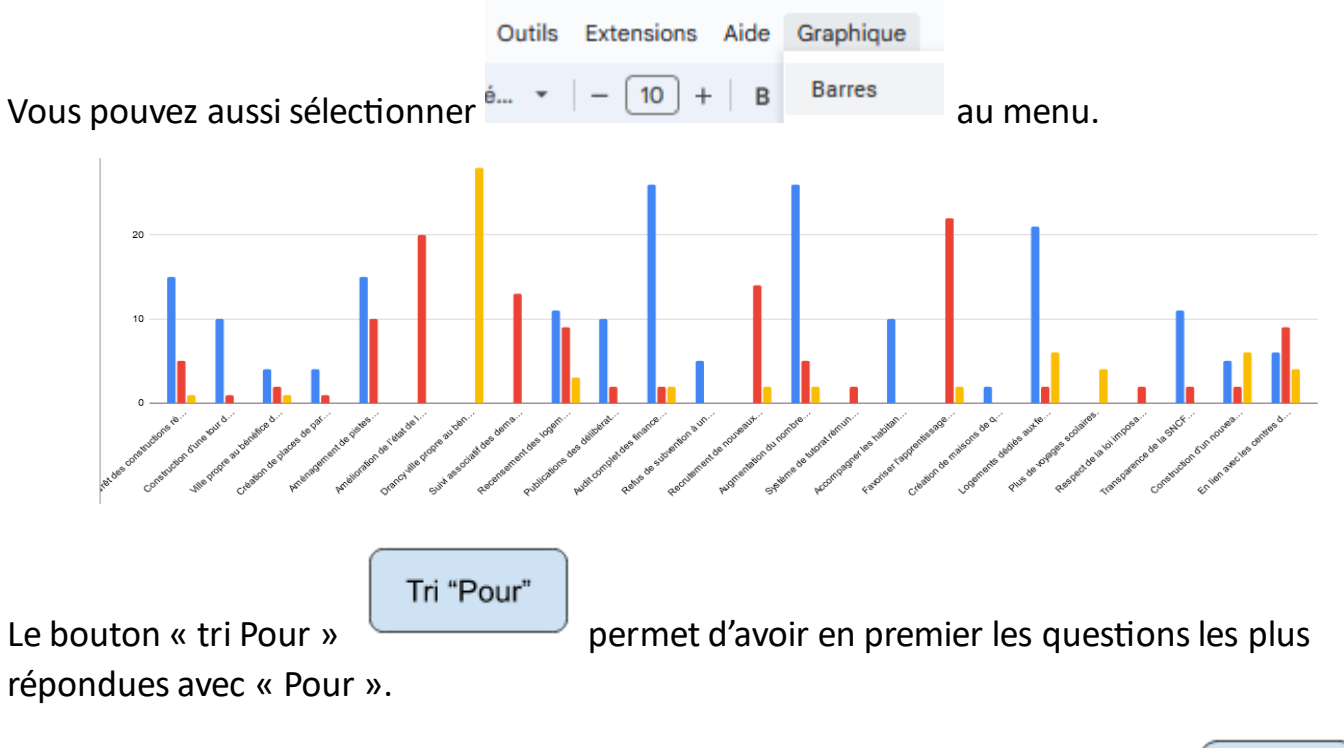

Tri par numéro

Le bouton « tri par numéro » permet d'avoir les questions triées par numéro.

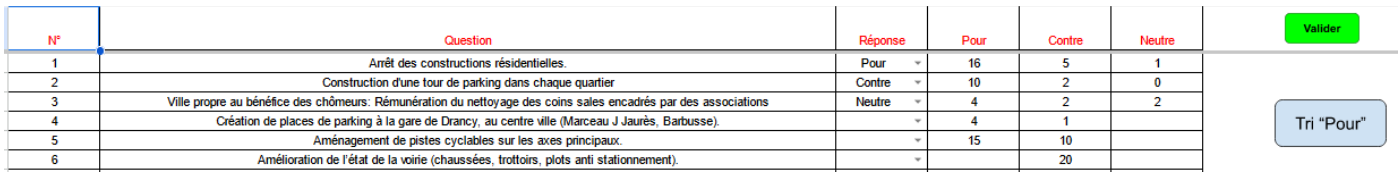

Bonne découverte et utilisation

Franck PAIRAUD